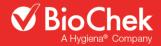

# Newcastle Disease Virus RNA Test Kit vetproof<sup>®</sup> Newcastle Disease Virus qPCR Kit

Revision A, March 2024

Real-time PCR kit for the simultaneous detection of RNA from Newcastle Disease Virus and a Virulence Factor in avian samples.

Product No. KIT230349

**Reagents for 100 reactions** 

Store at -20°C

For veterinary use only For *in vitro* use only

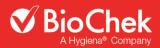

# **Table of Contents**

| 1. | Product Description                             |
|----|-------------------------------------------------|
|    | 1.1 Number of Tests                             |
|    | 1.2 Storage and Stability                       |
|    | 1.3 Kit Contents                                |
|    | 1.4 Applicability Statement                     |
|    | 1.5 Additional Equipment and Reagents Required3 |
|    | 1.6 Preparation of Samples4                     |
| 2. | How to Use This Product                         |
|    | 2.1 Good Laboratory Practices for PCR4          |
|    | 2.2 Procedure4                                  |
|    | 2.3 Validation and Interpretation               |
| 3. | Supplementary Information                       |
| 4. | Revision Index                                  |
| 5. | Supplier Information                            |

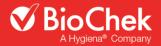

## **1. Product Description**

The vetproof<sup>®</sup> Newcastle Disease Virus qPCR Kit (NDV qPCR) will detect the presence of RNA from Newcastle Disease Virus and a Virulence Factor (mesogenic or velogenic marker) in extracts from avian (e.g. tracheal or cloacal swabs). Primers and probes are specific for Newcastle Disease Virus and the Virulence Factor; the probe is labelled with a specific fluorophore which is detected in a designated channel on the qPCR thermocycler. After extraction of the RNA, samples are added to wells along with the dedicated reaction mix. The prepared wells are placed in the real-time PCR cycler for reverse transcription, amplification and detection.

The NDV qPCR assay enables simultaneous detection of:

- Newcastle Disease Virus (NDV; detected in FAM channel)
- Virulence Factor (Meso/Velo detected in Texas Red channel)
- Internal Control (IC; detected in CY-5 channel)

## 1.1 Number of Tests

The kit contains reagents for 100 PCR reactions with a final reaction volume of 25  $\mu$ l each.

## 1.2 Storage and Stability

Upon receipt, store reagents at - 20°C.

## 1.3 Kit Contents

The vetproof<sup>®</sup> Newcastle Disease Virus qPCR Kit contains the following reagents:

- 1. Master Mix, 2 vials, liquid (2 x 675 µl) (yellow cap)
- 2. Primer/Probe Mix & Internal Control (PP/IC), 2 vials, liquid (2 x 415 µl) (white cap)
- 3. Enzyme Solution (RT Enzyme), 2 vials, liquid (2 x 20 µl) (red cap)
- 4. **Control Template** (Positive Control), 1 vial, liquid (1 x 200 µl) (purple cap)
- 5. H<sub>2</sub>O PCR-grade (Negative Control), 1 vial, molecular grade water, liquid (1 x 1000 μl) (clear cap)

**Note:** Control Template (Positive Control): Diluted Newcastle Disease Virus plasmid with cloned target sequence standardized to represent significant amounts of the NDV and Virulence Factor target.

## **1.4 Applicability Statement**

This kit is compatible with all real-time PCR instruments suitable for the detection of FAM and CY-5 fluorophores.

## 1.5 Additional Equipment and Reagents Required

- RNA extraction method (see: Preparation of Samples > DNA extraction)
- Real-time PCR cycler suitable for the detection of FAM, Texas Red and CY-5-labeled probes
- Heating block (optional)
- Vortex mixer (x2)
- Mini-centrifuge (x2)
- PCR plate-spinner
- Single, 8 or 12 channel pipettes
- Nuclease-free disposable filter-tips for volumes of 1-1000  $\mu l$
- Nuclease-free tubes for preparation of reaction mix
- Plates for PCR reaction (suitable for use with your real-time PCR cycler)
- Heat resistant seals for plate
- Disposable powder-free gloves
- Refrigerator and freezer

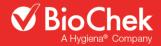

## 1.6 Preparation of Samples

#### Sample material

Avian samples (e.g. tracheal or cloacal swabs).

#### **RNA** extraction

Before running the PCR, RNA must be extracted from the sample.

The extraction method chosen to be used with the vetproof<sup>®</sup> Newcastle Disease Virus qPCR Kit must be suitable for RNA extraction. Recommended are spin column extraction methods or magnetic bead extraction methods (e.g. vetproof<sup>®</sup> MagBead Extraction Kit I (Product no. KIT230342)).

Extracted RNA can be stored at -20° prior to running the PCR

Handle RNA extracts with great care due to the fragile nature of RNA.

It is recommended to validate the NDV qPCR and chosen extraction method combined internally prior to generating results.

#### 2. How to Use This Product

#### 2.1 Good Laboratory Practices for PCR

- Assays must be performed by qualified laboratory personnel only.
- Wear disposable powder-free gloves at any stage of running the assay and/or sample preparation. Change gloves when changing work areas or if you suspect that they are contaminated.
- Handle all reagents with care.
- Treat all biological materials as potentially biohazardous, including all field samples.
- Never pipette anything by mouth. There must be no eating, drinking or smoking in areas designated for using kit reagents and handling field samples.
- Use nuclease-free lab ware (e.g., pipettes, pipette tips, reaction vials).
- To avoid cross-contamination of samples and reagents, use aerosol-preventive pipette tips.
- Strict adherence to the test protocol will lead to achieving the best results.
- Dedicate one airspace for kit storage/reagent preparation (Room 1, Clean Room) and another airspace (Room 2) for running the assay and sample preparation/extraction (Room 2). A third airspace is optional (Room 3) for dedicated amplification/running the assay.
- Never move any materials and equipment from Room 2 or 3 to Room 1.
- Decontaminate PCR laboratories with bleach or alternative nucleic acid decontaminant and UV light (optional) after testing.
- Always use a positive control (Control Template) and negative control (H<sub>2</sub>O PCR-grade) for every PCR run.

#### 2.2 Procedure

#### **Recommended workflow protocol**

When running complete assay including RNA extraction in 1 day

- 1. Start in Room 1 with reagent preparation.
- 2. Go to Room 2/3 for RNA extraction and running assay.
- 3. Never go from Room 2/3 to Room 1 during the same day.

#### When doing RNA extraction first

Day 1:

1. Start in Room 2 with RNA extraction.

Day 2:

- 1. Start in Room 1 with reagent preparation.
- 2. Go to Room 2/3 for running the assay.
- 3. Never go from Room 2/3 to Room 1 during the same day.

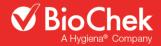

## Reagent preparation (Room 1 - Clean Room)

- 1. Defrost reagents at room temperature.
- 2. Vortex reagents thoroughly and briefly spin to remove any residues from the lid.
- 3. Calculate total volumes of Master Mix, PP/IC and Enzyme Solution required for all reactions (Reaction Mix). Do not forget to include reactions for controls (minimum one positive and one negative), and to compensate for dead volume (+1 reaction for instance).

| Reaction Mix (20 µl per reaction) |          |  |  |
|-----------------------------------|----------|--|--|
| Master Mix (yellow cap)           | 12.25 μl |  |  |
| PP/IC (white cap)                 | 7.5 μl   |  |  |
| Enzyme Solution (red cap)         | 0.25 μl  |  |  |

- 4. Put the total volume of required Master Mix into a clean microtube.
- 5. Add the total volume of required PP/IC to the microtube.
- 6. Add the total volume of required Enzyme Solution to the microtube.
- 7. Vortex microtube to mix thoroughly, and briefly spin to remove any residues from the lid.

## Assay preparation (Room 1)

- 1. Take a suitable qPCR plate and record location of samples on template.
- 2. Add 20 µl of Reaction Mix as prepared above for every sample plus controls. The plate does not need to be cooled.
- 3. Add 5 μl of H<sub>2</sub>O PCR-grade (negative control) into control well. This is a reagent and environment control (Optional Control for Room 1).
- 4. Cover plate and take into Room 2.

## RNA amplification (Room 2/3 – Extraction/Amplification Room)

- 1. Add 5 µl of Control Template (Positive Control) into control well.
- 2. Add 5 µl of H<sub>2</sub>O PCR-grade (Negative Control) into control well. This is an environment control.
- 3. Add 5 µl of sample (RNA extract) into each sample well.
- 4. Cover plate with heat resistant seal.
- 5. Spin plate for 30-60 seconds at 200-1000 x g.
- 6. Place plate in qPCR thermocycler and run using the specified thermal cycler program in the table (qPCR program at normal ramp speed).

| Temperature    | Time   | No. of Cycles |
|----------------|--------|---------------|
| 48°C           | 10 min | 1             |
| 95°C           | 3 min  | 1             |
| 95°C           | 15 sec |               |
| 60°C           | 60 sec |               |
| Data collecti  | 40     |               |
| FAM = Newcast  |        |               |
| Texas Red = Vi |        |               |
| CY-5 = Inter   |        |               |

Note: Do not use fast mode.

Note: Alternative channel names for reporter dyes:

- FAM: no alternative name
- Texas Red: no alternative name
- CY-5: Quasar 670

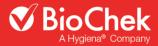

## 2.3 Validation and Interpretation

#### **Analysis settings**

| Bio-Rad CFX96™                        | Applied Biosystems <sup>®</sup> 7500 | Stratagene Mx3500P™              | Qiagen Rotor-Gene Q   |
|---------------------------------------|--------------------------------------|----------------------------------|-----------------------|
| Fluorescence drift<br>correction: Yes | Passive reference: No                | Amplification-based<br>threshold | Dynamic tube on       |
| Cycles to analyze: 5 – 40             | Baseline cycles: 3 – 12              | Adaptive baseline                | Slope correct on      |
|                                       |                                      |                                  | Ignore first 5 cycles |

**Note:** Other PCR machines can be used. Contact BioChek for further information regarding suitable qPCR thermocyclers.

## Setting thresholds in the PCR cycler software

Go to the part of the software where you can see the amplification curves.

Select all wells on the plate, select linear view and select the FAM channel. Turn off other channels.

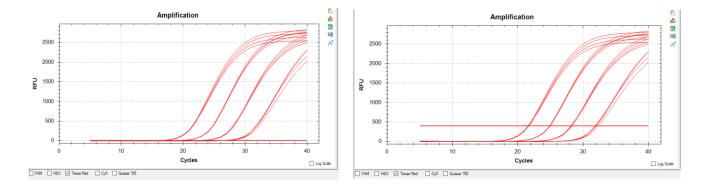

Depending on the amount of samples the linear curves should look like the ones in the picture above on the left. To set the threshold look at which cycle the first curve starts to form, in this case around cycle no. 20.

Look at which cycle the first formed curve goes up in a straight line, in this case around cycle 24. See picture above on the right.

The threshold is placed for demonstration purposes at the point where the curve becomes a straight line. The threshold should be set halfway between the fluorescence of cycles 20 and 24. See picture below.

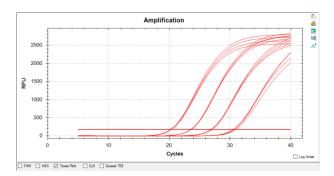

Repeat this process for the Texas Red and CY-5 channel.

Note: After setting the thresholds for all channels, keep using those thresholds for all future PCR runs.

6

# Validation of the PCR run

The following must apply for the PCR run to be valid:

|                                                  | NDV (FAM)<br>Cq values | Meso/Velo (Texas Red)<br>Cq values | IC (CY-5)<br>Cq values | Interpretation |
|--------------------------------------------------|------------------------|------------------------------------|------------------------|----------------|
| Positive Control<br>(Control Template)           | 22-33                  | 22-33                              | Not considered         | Valid Control  |
| Negative Control<br>(H <sub>2</sub> O PCR-grade) | N/A*                   | N/A*                               | <34                    | Valid Control  |

\*No Cq value

**Note:** Repeat the PCR plate in event of control failure.

## Validation and interpretation of sample results

Always check validity of the amplification curves.

| NDV (FAM) | Mese/Velo (Texas Red) | IC (CY-5)      | Interpretation               |
|-----------|-----------------------|----------------|------------------------------|
| Cq values | Cq values             | Cq values      |                              |
|           |                       |                | Positive Sample for NDV and  |
| <40       | <40                   | Not considered | Virulence Factor (Meso/Velo) |
|           |                       |                |                              |
| <40       | N/A*                  | Not considered | Positive Sample NDV          |
|           |                       |                | Positive Sample Virulence    |
| N/A*      | <40                   | Not considered | Factor (Meso/Velo)           |
|           |                       |                |                              |
| N/A*      | N/A*                  | <34            | Negative sample              |
|           |                       |                |                              |
| N/A*      | N/A*                  | N/A* or >34    | Invalid well**               |

\*No Cq value

\*\*The assay is invalid for this particular sample and should be repeated with a 1/10 dilution of the extract or a new RNA extract.

**Note:** For sample results with a Cq between 38 and 40, it is recommended to check the amplification curve. If the curve is good, report the sample as positive. Otherwise repeat the sample.

**Note:** For final diagnosis qPCR positives should be considered presumptive and confirmed by standard reference methods or alternative tests for Newcastle Disease Virus.

## 3. Supplementary Information

## Symbols Glossary

| REF       | Product Reference<br>Number |   | Expiry (Expiration)<br>Date              |
|-----------|-----------------------------|---|------------------------------------------|
| $\nabla$  | Kit Size/Reactions          | Ť | Protect from Moisture                    |
| X         | X Store at                  |   | Protect from Heat and<br>Direct Sunlight |
| LOT Batch |                             |   | Manufacturer                             |

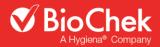

## **Quality Control**

All products are monitored by our quality control on a batch-to-batch basis. A certificate of analysis (CoA) is available from BioChek.

## **Ordering Information**

This kit and associated products are available from BioChek. For a complete overview and for more information, please visit our website at <u>www.biochek.com</u>.

## Trademarks

vetproof<sup>®</sup> is a trademark of Hygiena Diagnostics GmbH.

## Warranty and Disclaimer of Liability

"Limited Warranty" and "Disclaimer of Liability": BioChek B.V. warrants that this product is free from defects in materials and workmanship through the expiration date printed on the label and only if the following are complied with:

1. The product is used according to the guidelines and instructions set forth in the product literature;

2. BioChek B.V. does not warrant its product against any and all defects when: the defect is a result of material or workmanship not provided by BioChek B.V.; defects caused by misuse or use contrary to the instructions supplied, or improper storage or handling of the product;

3. All warranties of merchantability and fitness for a particular purpose, written, oral, expressed or implied, shall extend only for a period of one year from the date of manufacture. There are no other warranties that extend beyond those described on the face of this warranty;

4. BioChek B.V. does not undertake responsibility to any purchaser of its product for any undertaking, representation or warranty made by any dealers or distributors selling its products beyond those herein expressly expressed unless expressed in writing by an officer of BioChek B.V.;

5. BioChek B.V. does not assume responsibility for incidental or consequential damages, including, but not limited to responsibility for loss of use of this product, removal or replacement labor, loss of time, inconvenience, expense for telephone calls, shipping expenses, loss or damage to property or loss of revenue, personal injuries or wrongful death;

6. BioChek B.V. reserves the right to replace or allow credit for any modules returned under this warranty.

## **Regulatory Disclaimers**

For veterinary use only. For *in vitro* use only.

Regulatory requirements vary by country; this product may not be available in your geographic area. For information on availability, please contact BioChek.

## 4. Revision Index

Version 1: New document.

Version 2: Settings for Rotor-Gene added.

Version 3: IC range changed to <34 Cq

Revision A: Changed kit name, product code, kit content (reagents: name, color of caps, number of vials and volumes), layout product instructions and supplier information.

# 5. Supplier Information

#### AUTHORIZED REPRESENTATIVE

BioChek B.V. Fokkerstraat 14 2811ER Reeuwijk - Netherlands Phone +31 (0) 331 2300-200 Website: www.biochek.com E-mail: info@biochek.com

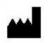

**V** BioChek

Hygiena Diagnostics GmbH Hermannswerder 17 14473 Potsdam - Germany